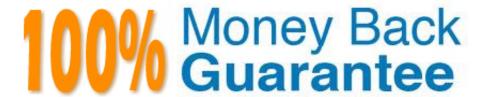

Vendor: Isilon

**Exam Code:**100-045

Exam Name: Isilon Certified Storage Professional

Version: Demo

## **QUESTION 1**

If a file pool policy changes the protection level of a file or folder, what job runs to change that setting? (Choose 1)

- A. FlexProtect
- B. SmartPools
- C. SetProtectPlus
- D. SmartFail
- E. Protection

Correct Answer: C

#### **QUESTION 2**

Why is the anti-virus default maximum file size 2 GB? (Choose 1)

- A. Because OneFS cannot support files larger than 2 GB.
- B. Because anti-virus software does not scan files larger than 2 GB
- C. Because the ICAP protocol does not support files larger than 2 GB.
- D. There is no specific reason for this maximum. You can set it higher than 2 GB at any time.

Correct Answer: B

#### **QUESTION 3**

Which of the following is true about SmartConnect Basic? (Choose 1)

- A. You can define one subnet per cluster and one pool per subnet.
- B. You can define one subnet per cluster and multiple pools per subnet.
- C. You can define multiple subnets per cluster and one pool per subnet.
- D. You can define multiple subnets per cluster and multiple pools per subnet.

Correct Answer: C

## **QUESTION 4**

How do you enable anti-virus scanning service for an Isilon cluster? (Choose 1)

A. Click Enable on the Anti-virus Summary page

- B. Install an ICAP server
- C. Configure all of the settings on the Anti-virus Summary page
- D. Install an ICMP server

Correct Answer: C

#### **QUESTION 5**

The unlicensed version of SmartPools enables you to do what? (Choose 1)

- A. Automatically move files from one disk pool to another
- B. Define a subgroup of nodes to allow 12000X nodes and 36000X nodes to reside in a single disk pool
- C. Force writes into the virtual hard disks.
- D. Block manually configured file policies.

Correct Answer: B

#### **QUESTION 6**

Which of the following best describes a Network Provisioning rule? (Choose 1)

- A. You can define one subnet per cluster and one pool per subnet.
- B. You can define one subnet per cluster and multiple pools per subnet.
- C. You can define multiple subnets per cluster and one pool per subnet.
- D. You can define multiple subnets per cluster and multiple pools per subnet.

Correct Answer: C

## **QUESTION 7**

When planning to use both LDAP and Active Directory for authentication in your environment, what action can you take to avoid UID/GID coherency issues and having to run the Repair permissions job? (Choose 1)

- A. You cannot use this configuration. You must configure a separate cluster for LDAP and Active Directory domains.
- B. Implement LDAP before joining the cluster to an Active Directory domain.
- C. Joining the cluster to an Active Directory domain before implementing LDAP.
- D. No action is needed UID/GID coherency is not on issue in this situation.

Correct Answer: B

# QUESTION 8 What is the recommended MTLL setting for

What is the recommended MTU setting for a virtualization datastore on an Isilon cluster? (Choose 1)

- A. 1500
- B. 7500
- C. 9000
- D. 15000

Correct Answer: C

## **QUESTION 9**

What are the available methods for notifying cluster administrators of critical events? (Choose 1)

- A. Email only
- B. Email and SMTP
- C. Email and SNMP
- D. Email or SNMP

Correct Answer: D

## **QUESTION 10**

What does it mean to truncate an infected file? (Choose 1)

- A. The file is deleted.
- B. The file is broken into multiple smaller files.
- C. All of the files metadata is removed.
- D. The file is reduced to 0 bytes in size.

Correct Answer: D

# **QUESTION 11**

What is the minimum number of storage nodes needed to implement N+3 protection to an Isilon cluster so that the cluster stays in read/write mode if three nodes fail? (Choose 1)

- A. 1
- B. 3
- C. 5
- D. 7
- E. 9

Correct Answer: D

# **QUESTION 12**

What is the correct command to use for modifying file pools? (Choose 1)

- A. isi smartpools filepools --FilepoolName action
- B. There are no isi commands for file pools, so the web administration interface should be used.
- C. The isi commands are very difficult to learn, so the web administration interface should be used.
- D. isi sp fp --FilepoolName action

Correct Answer: B